#### Applications of Scientific Computing

Commercial applications.

Financial modeling.

Computer graphics.

Digital audio and video.

Natural language processing.

Architecture walk-throughs.

Medical diagnostics (MRI, CAT).

2

4

. Web search.

## 9. Scientific Computing

#### Science and engineering challenges.

#### Fluid dynamics.

- Seismic surveys.
- Plasma dynamics.
- Ocean circulation.
- Electronics design.
- Pharmaceutical design.
- Human genome project.
- Vehicle crash simulation.
- Global climate simulation.
- Nuclear weapons simulation.
- Molecular dynamics simulation.

#### Common features.

- Problems tend to be continuous instead of discrete.
- Algorithms must scale to handle huge problems.

Introduction to Computer Science · Sedgewick and Wayne · Copyright @ 2007 · http://www.cs.Princeton.EDU/IntroCS

Floating Point

#### IEEE 754 representation.

- Used by all modern computers.
- Scientific notation, but in binary.
- Single precision: float = 32 bits.
- Double precision: double = 64 bits.

#### Ex. Single precision representation of -0.453125.

| sign b<br>ļ | oit - |   |   | exp | oone<br>J | nt |   |   |   |   |   |   |   |    |   |     |     |   |    | si | gnif<br>Į | ica | nd  |    |   |   |   |   |   |   |   |
|-------------|-------|---|---|-----|-----------|----|---|---|---|---|---|---|---|----|---|-----|-----|---|----|----|-----------|-----|-----|----|---|---|---|---|---|---|---|
| 1           | 0     | 1 | 1 |     |           | 1  | 0 | 1 | 1 | 1 | 0 | 1 | 0 |    |   |     |     |   |    |    |           |     |     |    | 0 | 0 | 0 | 0 | 0 | 0 | 0 |
| -1          |       |   |   | 12  | 25        |    |   |   |   |   |   |   |   | 1/ | 2 | + 1 | L/4 | + | 1/ | 16 | =         | 0.  | 812 | 25 |   |   |   |   |   |   |   |

3

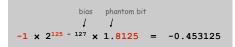

Floating Point

Remark. Most real numbers are not representable, including  $\pi$  and 1/10.

Roundoff error. When result of calculation is not representable. Consequence. Non-intuitive behavior for uninitiated.

> if (0.1 + 0.2 == 0.3) { // NO } if (0.1 + 0.3 == 0.4) { // YES }

Financial computing. Calculate 9% sales tax on a 50¢ phone call. Banker's rounding. Round to nearest integer, to even integer if tie.

Floating Point

Catastrophic Cancellation

A simple function.  $f(x) = \frac{1 - \cos x}{x^2}$ 

Goal. Plot f(x) for  $-4 \cdot 10^{-8} \le x \le 4 \cdot 10^{-8}$ .

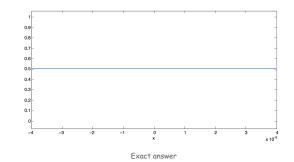

6

8

Catastrophic Cancellation

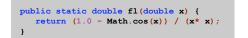

Ex. Evaluate fl(x) for x = 1.1e-8.

• Math.cos(x) = 0.999999999999999988897769753748434595763683319091796875.

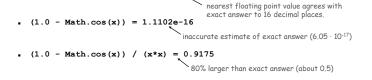

Catastrophic cancellation. Devastating loss of precision when small numbers are computed from large numbers, which themselves are subject to roundoff error.

Floating point numbers are like piles of sand; every time you move them around, you lose a little sand and pick up a little dirt. - Kernighan and Plauger

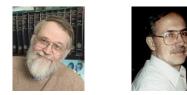

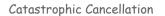

A simple function.

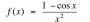

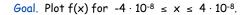

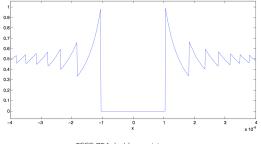

IEEE 754 double precision answer

Ariane 5 rocket. [June 4, 1996]

- 10 year, \$7 billion ESA project exploded after launch.
- 64-bit float converted to 16 bit signed int.
- Unanticipated overflow.

#### Vancouver stock exchange. [November, 1983]

- Index undervalued by 44%.
- Recalculated index after each trade by adding change in price.
- 22 months of accumulated truncation error.

#### Patriot missile accident. [February 25, 1991]

- Failed to track scud; hit Army barracks, killed 28.
- Inaccuracy in measuring time in 1/20 of a second since using 24 bit binary floating point.

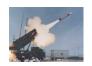

9

Copyright, Arianespac

#### Linear System of Equations

#### Linear system of equations. N linear equations in N unknowns.

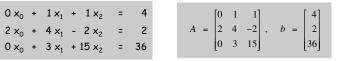

matrix notation: find x such that Ax = b

#### Fundamental problems in science and engineering.

- Chemical equilibrium.
- Linear and nonlinear optimization.
- . Kirchoff's current and voltage laws.
- Hooke's law for finite element methods.
- Leontief's model of economic equilibrium.
- Numerical solutions to differential equations.

• ...

## **Gaussian Elimination**

Chemical Equilibrium

#### Ex. Combustion of propane.

 $x_0C_3H_8 + x_1O_2 \implies x_2CO_2 + x_3H_2O$ 

#### Stoichiometric constraints.

• Carbon: 
$$3x_0 = x_2$$
.  
• Hydrogen:  $8x_0 = 2x_3$ .  
• Oxygen:  $2x_1 = 2x_2 + x_3$ .  
• Normalize:  $x_0 = 1$ .

$$C_3H_8 + 5O_2 \Rightarrow 3CO_2 + 4H_2O$$

Remark. Stoichiometric coefficients tend to be small integers; among first hints suggesting the atomic nature of matter.

Kirchoff's Current Law

#### Ex. Find current flowing in each branch of a circuit.

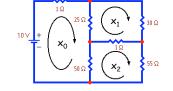

#### Kirchoff's current law.

- 10 =  $1x_0 + 25(x_0 x_1) + 50 (x_0 x_2)$ . 0 =  $25(x_1 x_0) + 30x_1 + 1(x_1 x_2)$ . 0 =  $50(x_2 x_0) + 1(x_2 x_1) + 55x_2$ .

conservation of electrical charge

Solution.  $x_0 = 0.2449$ ,  $x_1 = 0.1114$ ,  $x_2 = 0.1166$ .

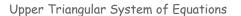

Upper triangular system.  $a_{ii} = 0$  for i > j.

 $2 x_0 + 4 x_1 - 2 x_2 = 2$   $0 x_0 + 1 x_1 + 1 x_2 = 4$   $0 x_0 + 0 x_1 + 12 x_2 = 24$ 

Back substitution. Solve by examining equations in reverse order.

- Equation 2: x<sub>2</sub> = 24/12 = 2.
- Equation 1: x<sub>1</sub> = 4 x<sub>2</sub> = 2.
- Equation 0: x<sub>0</sub> = (2 4x<sub>1</sub> + 2x<sub>2</sub>) / 2 = -1.

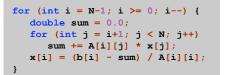

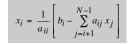

14

16

Gaussian Elimination

#### Gaussian elimination.

- Among oldest and most widely used solutions.
- Repeatedly apply row operations to make system upper triangular.
- Solve upper triangular system by back substitution.

#### Elementary row operations.

- Exchange row p and row q.
- Add a multiple  $\alpha$  of row p to row q.

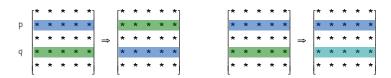

Key invariant. Row operations preserve solutions.

Gaussian Elimination: Row Operations

#### Elementary row operations.

| 0 x <sub>0</sub> | + | 1 x <sub>1</sub> | + 1 x <sub>2</sub>  | = | 4  |  |
|------------------|---|------------------|---------------------|---|----|--|
| 2 x <sub>0</sub> | + | 4 x <sub>1</sub> | - 2 x <sub>2</sub>  | = | 2  |  |
| 0 x <sub>0</sub> | + | 3 x <sub>1</sub> | + 15 x <sub>2</sub> | = | 36 |  |

(interchange row 0 and 1)

| 2 x <sub>0</sub> | + | 4 x <sub>1</sub> | - 2 x <sub>2</sub>  | = | 2  |
|------------------|---|------------------|---------------------|---|----|
|                  |   |                  | + 1 x <sub>2</sub>  |   |    |
| 0 x <sub>0</sub> | + | 3 x <sub>1</sub> | + 15 x <sub>2</sub> | = | 36 |

#### (subtract 3x row 1 from row 2)

| 2 x <sub>0</sub> | + | 4 x <sub>1</sub> | - 2 x <sub>2</sub>  | = | 2  |
|------------------|---|------------------|---------------------|---|----|
| 0 x <sub>0</sub> | + | 1 x <sub>1</sub> | + 1 x <sub>2</sub>  | = | 4  |
| 0 x <sub>0</sub> | + | 0 x <sub>1</sub> | + 12 × <sub>2</sub> | = | 24 |

Gaussian Elimination: Forward Elimination

Forward elimination. Apply row operations to make upper triangular.

Pivot. Zero out entries below pivot a po.

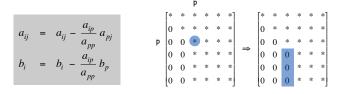

17

19

```
for (int i = p + 1; i < N; i++) {
    double alpha = A[i][p] / A[p][p];
    b[i] -= alpha * b[p];
    for (int j = p; j < N; j++)
        A[i][j] -= alpha * A[p][j];
}</pre>
```

Gaussian Elimination Example

| 1 × <sub>0</sub> | + | 0 x <sub>1</sub>  | + | 1 x <sub>2</sub> | + | 4 x <sub>3</sub>  | = | 1 |
|------------------|---|-------------------|---|------------------|---|-------------------|---|---|
| 2 x <sub>0</sub> | + | -1 × <sub>1</sub> | + | 1 x <sub>2</sub> | + | 7 x <sub>3</sub>  | = | 2 |
| -                |   | -                 |   | -                |   | -6 x <sub>3</sub> |   | 3 |
| 1 × <sub>0</sub> | + | 1 × <sub>1</sub>  | + | 1 x <sub>2</sub> | + | 9 x <sub>3</sub>  | = | 4 |

#### Gaussian Elimination: Forward Elimination

Forward elimination. Apply row operations to make upper triangular.

#### Pivot. Zero out entries below pivot app.

| ſ | * | * | * | * | *] |   | [* | * | * | * | *] |   | [* | * | * | * | *] |   | [* | * | * | * | *] |   | [* | * | * | * | *] |
|---|---|---|---|---|----|---|----|---|---|---|----|---|----|---|---|---|----|---|----|---|---|---|----|---|----|---|---|---|----|
|   | * | * | * | * | *  |   | 0  | * | * | * | *  |   | 0  | * | * | * | *  |   | 0  | * | * | * | *  |   | 0  | * | * | * | *  |
|   | * | * | * | * | *  | ⇒ | 0  | * | * | * | *  | ⇒ | 0  | 0 | * | * | *  | ⇒ | 0  | 0 | * | * | *  | ⇒ | 0  | 0 | * | * | *  |
|   | * | * | * | * | *  |   | 0  | * | * | * | *  |   | 0  | 0 | * | * | *  |   | 0  | 0 | 0 | * | *  |   | 0  | 0 | 0 | * | *  |
| l | * | * | * | * | *  |   | 0  | * | * | * | *  |   | 0  | 0 | * | * | *  |   | 0  | 0 | 0 | * | *  |   | 0  | 0 | 0 | 0 | *  |

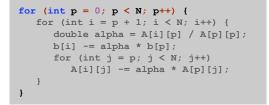

Gaussian Elimination Example

18

| $1x_0 + 0$            | ×1 + | 1 x <sub>2</sub> | + | $4 x_3$          | = | 1 |
|-----------------------|------|------------------|---|------------------|---|---|
| 0 x <sub>0</sub> + -1 |      |                  |   |                  |   | 0 |
| 0 x <sub>0</sub> + 1  |      |                  |   |                  |   | 5 |
| 0 x <sub>0</sub> + 1  | ×1 + | 0 x <sub>2</sub> | + | 5 x <sub>3</sub> | = | 3 |

Gaussian Elimination Example

Gaussian Elimination Example

| 1 × <sub>0</sub> | + | 0 x <sub>1</sub>  | + | 1 x <sub>2</sub>  | + | 4 x <sub>3</sub>  | = | 1 |
|------------------|---|-------------------|---|-------------------|---|-------------------|---|---|
| 0 × <sub>0</sub> | + | -1 x <sub>1</sub> | + | -1 x <sub>2</sub> | + | -1 x <sub>3</sub> | = | 0 |
| 0 × <sub>0</sub> |   | 0 ×1              |   | 1 ×22             |   | 1 × <sub>3</sub>  |   | 5 |
| 0 x <sub>0</sub> |   | 0 × <sub>1</sub>  |   | -1 x <sub>2</sub> |   | 4 x <sub>3</sub>  |   | 3 |
|                  |   |                   |   |                   |   |                   |   |   |

| 1 x <sub>0</sub> | + | 0 x <sub>1</sub>  | + | 1 x <sub>2</sub>  | + | 4 x <sub>3</sub>  | = | 1 |
|------------------|---|-------------------|---|-------------------|---|-------------------|---|---|
| 0 x <sub>0</sub> | + | -1 × <sub>1</sub> | + | -1 x <sub>2</sub> | + | -1 x <sub>3</sub> | = | 0 |
|                  |   |                   |   | 1 x <sub>2</sub>  |   | -                 |   | 5 |
| 0 × <sub>0</sub> |   | 0 × <sub>1</sub>  |   | 0 x <sub>2</sub>  |   | 5 x <sub>3</sub>  |   | 8 |
|                  |   |                   |   |                   |   |                   |   |   |

Gaussian Elimination Example

### Gaussian Elimination: Partial Pivoting

## Remark. Previous code fails spectacularly if pivot $a_{pp} = 0$ .

| 1 × <sub>0</sub> | +   | 1 × <sub>1</sub>   | + | 0 x <sub>3</sub>   | = | 1   |
|------------------|-----|--------------------|---|--------------------|---|-----|
| 2 × <sub>0</sub> | +   | 2 x <sub>1</sub>   | + | -2 x <sub>3</sub>  | = | -2  |
| 0 × <sub>0</sub> | +   | 3 x <sub>1</sub>   | + | 15 x <sub>3</sub>  | = | 33  |
|                  |     |                    |   |                    |   |     |
| 1 × <sub>0</sub> | +   | 1 x <sub>1</sub>   | + | 0 x <sub>3</sub>   | = | 1   |
| 0 x <sub>0</sub> | + ( | 0 x <sub>1</sub>   | + | -2 x <sub>3</sub>  | = | -4  |
| 0 × <sub>0</sub> | +   | 3 x <sub>1</sub>   | + | 15 x <sub>3</sub>  | = | 33  |
|                  |     |                    |   |                    |   |     |
| 1 × <sub>0</sub> | +   | 1 x <sub>1</sub>   | + | 0 x <sub>3</sub>   | = | 1   |
| 0 × <sub>0</sub> | +   | 0 x <sub>1</sub>   | + | -2 x <sub>3</sub>  | = | -4  |
| 0 × <sub>0</sub> | + N | lan x <sub>1</sub> | + | Inf x <sub>3</sub> | = | Inf |

|   |                |   |                   |   | 1 x <sub>2</sub>  |   |                   |   | 1 |
|---|----------------|---|-------------------|---|-------------------|---|-------------------|---|---|
| 0 | × <sub>0</sub> | + | -1 x <sub>1</sub> | + | -1 x <sub>2</sub> | + | -1 x <sub>3</sub> | = | 0 |
| 0 | × <sub>0</sub> | + | 0 x <sub>1</sub>  | + | 1 x <sub>2</sub>  | + | 1 x <sub>3</sub>  | = | 5 |
| 0 | × <sub>0</sub> | + | 0 x <sub>1</sub>  | + | 0 x <sub>2</sub>  | + | 5 x <sub>3</sub>  | = | 8 |
|   |                |   |                   |   |                   |   |                   |   |   |

| X <sub>3</sub>         | = | 8/5   |
|------------------------|---|-------|
| $x_2 = 5 - x_3$        | = | 17/5  |
| $x_1 = 0 - x_2 - x_3$  | = | -25/5 |
| $x_0 = 1 - x_2 - 4x_3$ | = | -44/5 |

21

Gaussian Elimination: Partial Pivoting

Partial pivoting. Swap row p with the row that has largest entry in column p among rows i below the diagonal.

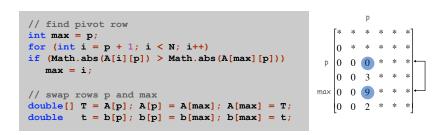

Q. What if pivot  $a_{pp} = 0$  while partial pivoting?

A. System has no solutions or infinitely many solutions.

#### Gaussian Elimination with Partial Pivoting

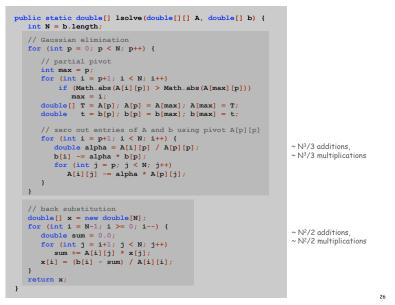

Numerically Unstable Algorithms

# Stability. Algorithm fl(x) for computing f(x) is numerically stable if $fl(x) \approx f(x+\epsilon)$ for some small perturbation $\epsilon$ .

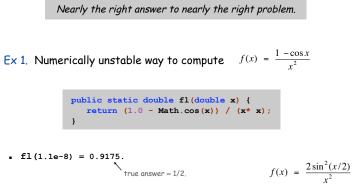

a numerically stable formula

# Stability and Conditioning

#### Numerically Unstable Algorithms

Stability. Algorithm fl(x) for computing f(x) is numerically stable if  $fl(x) \approx f(x+\epsilon)$  for some small perturbation  $\epsilon$ .

Nearly the right answer to nearly the right problem.

#### Ex 2. Gaussian elimination (w/o partial pivoting) can fail spectacularly.

| a = 10 <sup>-17</sup>                             |   |  | Algorithm        | ×o                         | ×1                        |
|---------------------------------------------------|---|--|------------------|----------------------------|---------------------------|
| $a = 10^{-10}$ $a x_0 + 1 x_1$<br>$1 x_0 + 2 x_1$ |   |  | no pivoting      | 0.0                        | 1.0                       |
| $1 x_0 + 2 x_1$                                   | - |  | partial pivoting | 1.0                        | 1.0                       |
|                                                   |   |  | exact            | $\frac{1}{1-2a} \approx 1$ | $rac{1-3a}{1-2a}pprox 1$ |

#### Theorem. Partial pivoting improves numerical stability.

Numerically Solving an Initial Value ODE

#### Lorenz attractor.

- Idealized atmospheric model to describe turbulent flow.
- Convective rolls: warm fluid at bottom, rises to top, cools off, and falls down.

-10(x+y)= -xz + 28x - y $xy - \frac{8}{2}z$ 

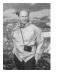

Edward Lorenz

x = fluid flow velocity y =  $\nabla$  temperature between ascending and descending currents z = distortion of vertical temperature profile from linearity

#### Solution. No closed form solution for x(t), y(t), z(t). Approach. Numerically solve ODE.

#### Ill-Conditioned Problems

Conditioning. Problem is well-conditioned if  $f(x) \approx f(x+\epsilon)$  for all small perturbation  $\epsilon$ .

Solution varies gradually as problem varies.

#### Ex. Hilbert matrix.

- Tiny perturbation to H<sub>n</sub> makes it singular.
- Cannot solve H<sub>12</sub> x = b using floating point.

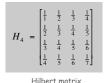

Matrix condition number. [Turing, 1948] Widely-used concept for detecting ill-conditioned linear systems.

Euler's Method

#### Euler's method. [to numerically solve initial value ODE]

- Choose  $\Delta t$  sufficiently small.
- Approximate function at time t by tangent line at t.
- Estimate value of function at time t +  $\Delta$ t according to tangent line.
- Increment time to  $t + \Delta t$ .
- 🛯 Repeat.

 $\begin{aligned} x_{t+\Delta t} &= x_t + \Delta t \; \frac{dx}{dt} \left( x_t, y_t, z_t \right) \\ y_{t+\Delta t} &= y_t + \Delta t \; \frac{dy}{dt} \left( x_t, y_t, z_t \right) \\ z_{t+\Delta t} &= z_t + \Delta t \; \frac{dz}{dt} \left( x_t, y_t, z_t \right) \end{aligned}$ 

Advanced methods. Use less computation to achieve desired accuracy.

- 4th order Runge-Kutta: evaluate slope four times per step.
- Variable time step: automatically adjust timescale ∆t.
- See COS 323.

29

Lorenz Attractor: Java Implementation

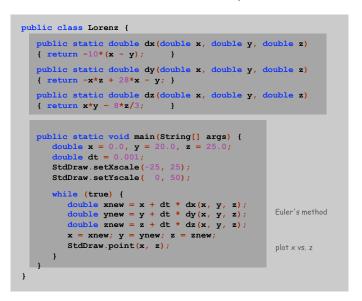

The Lorenz Attractor

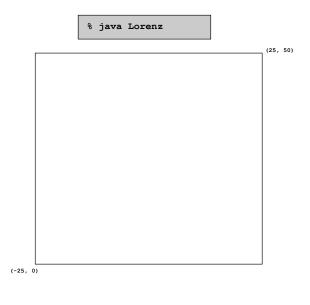

Butterfly Effect

#### Experiment.

- Initialize y = 20.01 instead of y = 20.
- Plot original trajectory in blue, perturbed one in magenta.
- . What happens?

#### Ill-conditioning.

- Sensitive dependence on initial conditions.
- Property of system, not of numerical solution approach.

Predictability: Does the Flap of a Butterfly's Wings in Brazil set off a Tornado in Texas? - Title of 1972 talk by Edward Lorenz Stability and Conditioning

#### Accuracy depends on both stability and conditioning.

- Danger: apply unstable algorithm to well-conditioned problem.
- Danger: apply stable algorithm to ill-conditioned problem.
- Safe: apply stable algorithm to well-conditioned problem.

Numerical analysis. Art and science of designing numerically stable algorithms for well-conditioned problems.

Lesson 1. Some algorithms are unsuitable for floating point solutions. Lesson 2. Some problems are unsuitable to floating point solutions.

33